## Lost command line autocad 2010 how to get

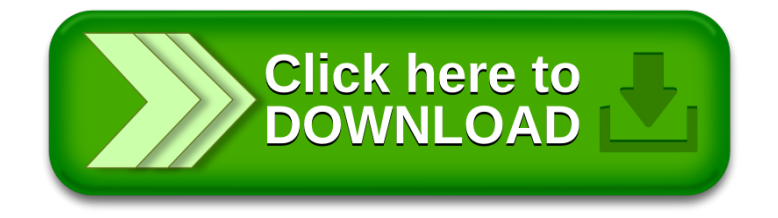